, tushu007.com  $<< 21$   $\cdot$  Au>>

 $<<21$   $\rightarrow$  AutoCAD2008

- 13 ISBN 9787508457581
- 10 ISBN 7508457587

出版时间:2008-7

 $(2008-07)$ 

页数:249

PDF

更多资源请访问:http://www.tushu007.com

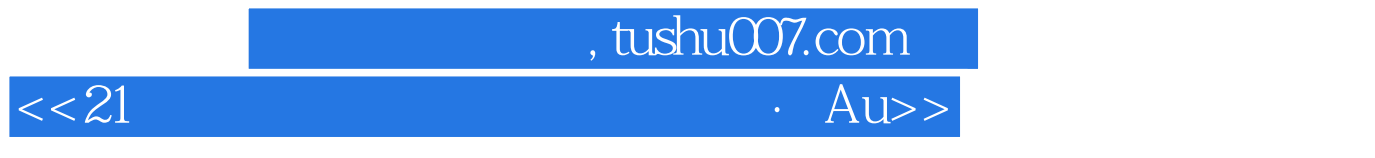

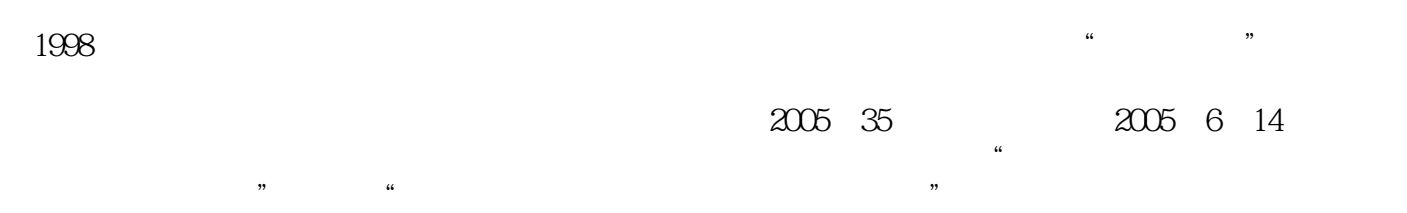

 $\sim$  2l

 $\kappa$ , exempt  $\kappa$ 

 $\mu$  and  $\mu$  is not expected to the set of  $\mu$ 

 $"21"$ 

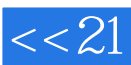

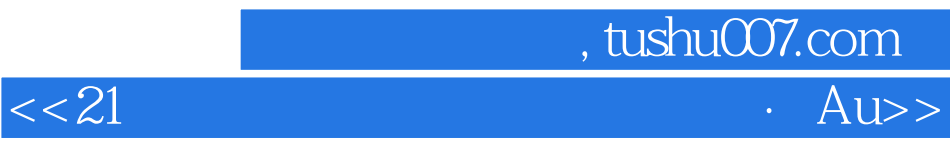

AutoCAD 2008

AutoCAD

## $,$  tushu007.com

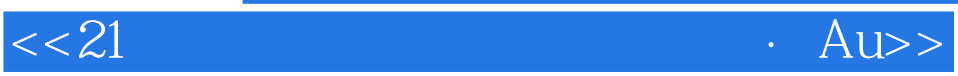

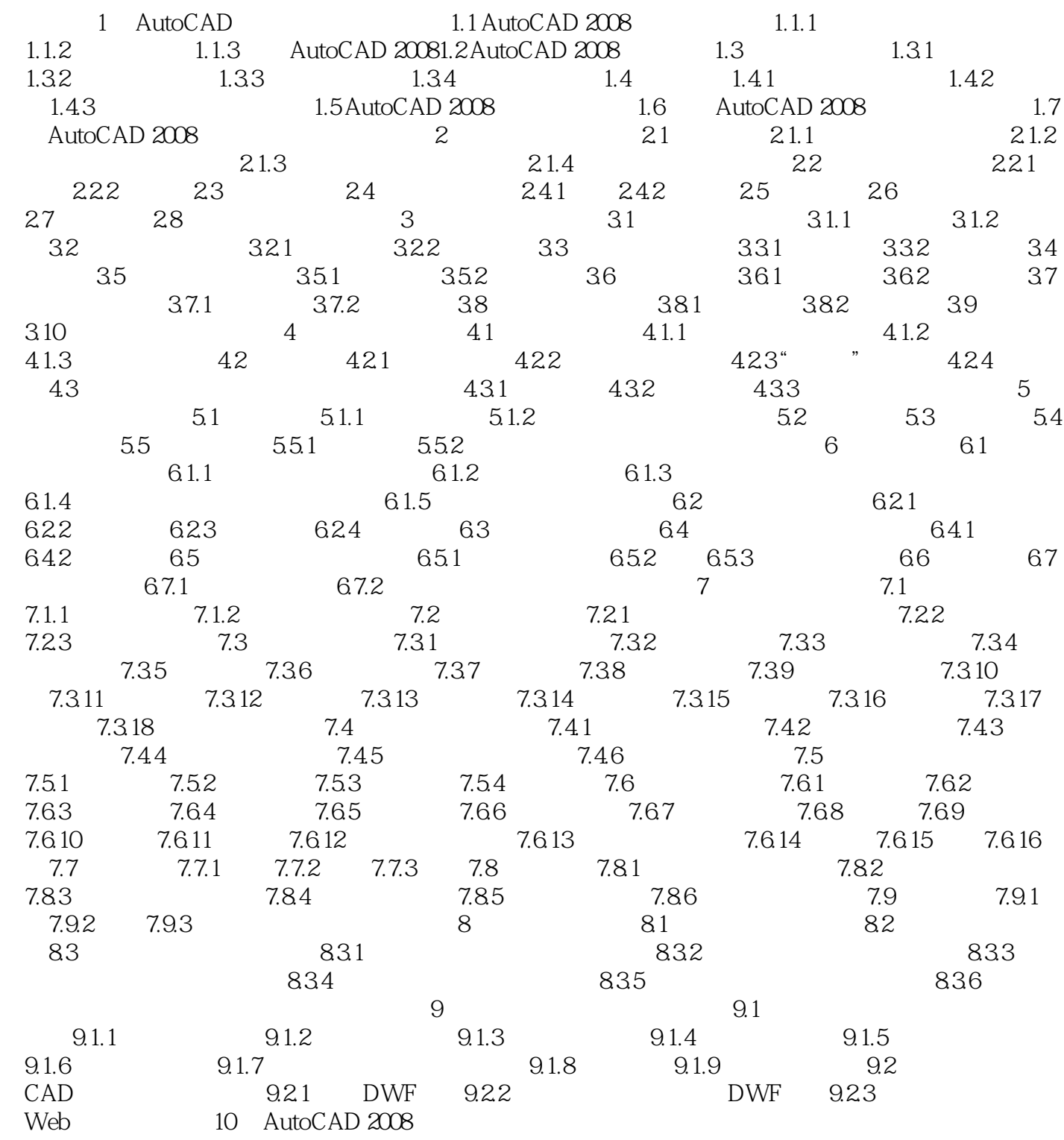

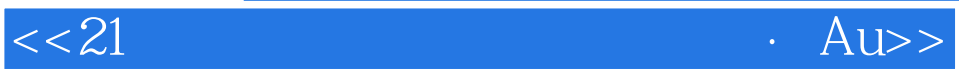

 $,$  tushu007.com

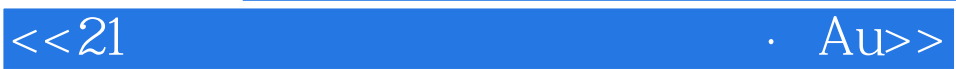

 $,$  tushu007.com

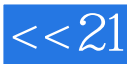

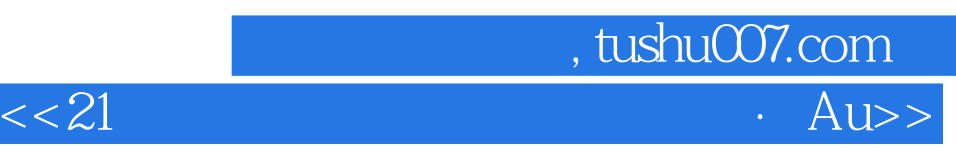

本站所提供下载的PDF图书仅提供预览和简介,请支持正版图书。

更多资源请访问:http://www.tushu007.com